## Towards the automatic implementation of libm functions

Presentation at Intel - Nizhniy Novgorod

Florent de Dinechin Christoph Quirin Lauter

Arénaire team Laboratoire de l'Informatique et du Parallélisme École Normale Supérieure de Lyon

Nizhniy Novgorod, 30 july 2007

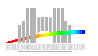

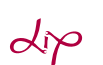

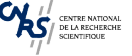

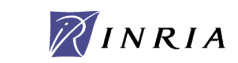

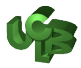

## History of libm function development

History of libm [function development](#page-1-0)

[Automatization of the implementation process](#page-22-0)

[Let's try it out...](#page-48-0)

<span id="page-1-0"></span>[Conclusions](#page-51-0)

Towards automatic implementation of libm functions - Intel Nizhny Novgorod - 30 july 2007 1

## Function development by Arénaire members  $-1$

 $\bullet$  exp(x) by David Defour

- $\bullet$  exp(x) by David Defour
- correctly rounded in two approximation steps

- $\bullet$  exp(x) by David Defour
- correctly rounded in two approximation steps
- portable C code
- integer library for second step

- $\bullet$  exp(x) by David Defour
- correctly rounded in two approximation steps
- portable C code
- integer library for second step
- complex, hand-written proof

- $\bullet$  exp(x) by David Defour
- correctly rounded in two approximation steps
- portable C code
- integer library for second step
- complex, hand-written proof
- duration: a Ph.D. thesis

 $\bullet$  exp(x) by myself

- $\bullet$  exp(x) by myself
- correctly rounded in one approximation step

- $\bullet$  exp(x) by myself
- **•** correctly rounded in one approximation step
- **•** usage of Itanium specific features through assembler

- $\bullet$  exp(x) by myself
- **•** correctly rounded in one approximation step
- **•** usage of Itanium specific features through assembler
- complex, hand-written, wrong proof

- $\bullet$  exp(x) by myself
- **•** correctly rounded in one approximation step
- **•** usage of Itanium specific features through assembler
- complex, hand-written, wrong proof
- duration: a summer intern-ship at Intel

• Maple scripts generating header files

- Maple scripts generating header files
- Computation of infinite norms in Maple

- Maple scripts generating header files
- Computation of infinite norms in Maple
- Hand-written Gappa proofs

- Maple scripts generating header files
- Computation of infinite norms in Maple
- **Hand-written Gappa proofs**
- duration: about 1 month per function

#### And at Intel?

#### How many man-hours are accounted per libm function?

Towards automatic implementation of libm functions - Intel Nizhny Novgorod - 30 july 2007 5

#### What is the issue?

#### Why is the Arénaire development process so slow?

#### Why is the Arénaire development process so slow?

Actually, I thought we were always doing the same things...

## Automatization of the implementation process

History of libm [function development](#page-1-0)

[Automatization of the implementation process](#page-22-0)

[Let's try it out...](#page-48-0)

<span id="page-22-0"></span>**[Conclusions](#page-51-0)** 

Towards automatic implementation of libm functions - Intel Nizhny Novgorod - 30 july 2007 7

Task: implement f in a domain [a, b] with an accuracy of k bits

• Analyze the behaviour of f in  $[a, b]$ 

- Analyze the behaviour of f in  $[a, b]$
- Find an appropriate range reduction

- Analyze the behaviour of f in  $[a, b]$
- **•** Find an appropriate range reduction
- Compute an approximation polynomial  $p^*$

- Analyze the behaviour of f in  $[a, b]$
- Find an appropriate range reduction
- Compute an approximation polynomial  $p^*$
- Bring the coefficients of  $p^*$  into floating-point form:  $p$

- Analyze the behaviour of f in  $[a, b]$
- Find an appropriate range reduction
- Compute an approximation polynomial  $p^*$
- Bring the coefficients of  $p^*$  into floating-point form:  $p$
- $\bullet$  Implement  $p$  in floating-point arithmetic

- Analyze the behaviour of f in [a, b]
- Find an appropriate range reduction
- Compute an approximation polynomial  $p^*$
- Bring the coefficients of  $p^*$  into floating-point form:  $p$
- $\bullet$  Implement  $p$  in floating-point arithmetic
- Bound round-off errors, write a proof

- Analyze the behaviour of f in [a, b]
- Find an appropriate range reduction
- Compute an approximation polynomial  $p^*$
- Bring the coefficients of  $p^*$  into floating-point form:  $p$
- $\bullet$  Implement  $p$  in floating-point arithmetic
- Bound round-off errors, write a proof
- Check the proof for mistakes

- Analyze the behaviour of f in  $[a, b]$
- Find an appropriate range reduction
- Compute an approximation polynomial  $p^*$
- Bring the coefficients of  $p^*$  into floating-point form:  $p$
- $\bullet$  Implement  $p$  in floating-point arithmetic
- Bound round-off errors, write a proof
- Check the proof for mistakes
- Bound and proof the approximation error:  $\Vert \frac{p-t}{f} \Vert$  $\frac{-t}{f}\|_{\infty}$

- Analyze the behaviour of f in  $[a, b]$
- Find an appropriate range reduction
- Compute an approximation polynomial  $p^*$
- Bring the coefficients of  $p^*$  into floating-point form:  $p$
- $\bullet$  Implement  $p$  in floating-point arithmetic
- Bound round-off errors, write a proof
- Check the proof for mistakes
- Bound and proof the approximation error:  $\Vert \frac{p-t}{f} \Vert$  $\frac{-t}{f}\|_{\infty}$
- Integrate everything

A prototype, automatic toolchain for the implementation process

A prototype, automatic toolchain for the implementation process

#### • Joint work by

- S. Chevillard (floating-point Remez part)
- Ch. Lauter (implementation and proof part)
- G. Melquiond (Gappa)
- a and other Arénaire members

A prototype, automatic toolchain for the implementation process

- Joint work by
	- S. Chevillard (floating-point Remez part)
	- Ch. Lauter (implementation and proof part)
	- **G.** Melquiond (Gappa)
	- a and other Arénaire members
- **•** Written in
	- Pari/GP
	- $\bullet$  C, C++
	- Shell scripts
	- an internal language: arenaireplot

A prototype, automatic toolchain for the implementation process

- Joint work by
	- S. Chevillard (floating-point Remez part)
	- Ch. Lauter (implementation and proof part)
	- **G.** Melquiond (Gappa)
	- a and other Arénaire members
- **•** Written in
	- Pari/GP
	- $\bullet$  C, C++
	- Shell scripts
	- an internal language: arenaireplot

#### • Targetted to

- **o** portable C implementations
- using double, double-double and triple-double arithmetic
- with easy-to-handle Horner evaluation

Automatic handling of the following sub-problems:

• Find an appropriate range reduction (trivial cases)

- Find an appropriate range reduction (trivial cases)
- Compute an approximation polynomial  $p^*$

- Find an appropriate range reduction (trivial cases)
- Compute an approximation polynomial  $p^*$
- Bring the coefficients of  $p^*$  into floating-point form:  $p$

- Find an appropriate range reduction (trivial cases)
- Compute an approximation polynomial  $p^*$
- Bring the coefficients of  $p^*$  into floating-point form:  $p$
- Implement  $p$  in floating-point arithmetic

- Find an appropriate range reduction (trivial cases)
- Compute an approximation polynomial  $p^*$
- Bring the coefficients of  $p^*$  into floating-point form:  $p$
- Implement  $p$  in floating-point arithmetic
- Bound round-off errors, write a proof

- Find an appropriate range reduction (trivial cases)
- Compute an approximation polynomial  $p^*$
- Bring the coefficients of  $p^*$  into floating-point form:  $p$
- Implement  $p$  in floating-point arithmetic
- Bound round-off errors, write a proof
- Check the proof for errors

- Find an appropriate range reduction (trivial cases)
- Compute an approximation polynomial  $p^*$
- Bring the coefficients of  $p^*$  into floating-point form:  $p$
- Implement  $p$  in floating-point arithmetic
- Bound round-off errors, write a proof
- Check the proof for errors
- Bound and proof the approximation error:  $\Vert \frac{p-t}{f} \Vert$  $\frac{-t}{f}\|_{\infty}$

Automatic handling of the following sub-problems:

- Find an appropriate range reduction (trivial cases)
- Compute an approximation polynomial  $p^*$
- Bring the coefficients of  $p^*$  into floating-point form:  $p$
- Implement  $p$  in floating-point arithmetic
- Bound round-off errors, write a proof
- Check the proof for errors
- Bound and proof the approximation error:  $\Vert \frac{p-t}{f} \Vert$  $\frac{-t}{f}\|_{\infty}$

#### Missing parts:

• Analyze the behaviour of  $f$  in [a, b]

Automatic handling of the following sub-problems:

- Find an appropriate range reduction (trivial cases)
- Compute an approximation polynomial  $p^*$
- Bring the coefficients of  $p^*$  into floating-point form:  $p$
- Implement  $p$  in floating-point arithmetic
- Bound round-off errors, write a proof
- Check the proof for errors
- Bound and proof the approximation error:  $\Vert \frac{p-t}{f} \Vert$  $\frac{-t}{f}\|_{\infty}$

#### Missing parts:

- Analyze the behaviour of f in [a, b]
- Find a range reduction using tables etc.

Automatic handling of the following sub-problems:

- Find an appropriate range reduction (trivial cases)
- Compute an approximation polynomial  $p^*$
- Bring the coefficients of  $p^*$  into floating-point form:  $p$
- Implement  $p$  in floating-point arithmetic
- Bound round-off errors, write a proof
- Check the proof for errors
- Bound and proof the approximation error:  $\Vert \frac{p-t}{f} \Vert$  $\frac{-t}{f}\|_{\infty}$

#### Missing parts:

- Analyze the behaviour of f in  $[a, b]$
- Find a range reduction using tables etc.
- Integrate everything

# Let's try it out...

History of libm [function development](#page-1-0)

[Automatization of the implementation process](#page-22-0)

[Let's try it out...](#page-48-0)

<span id="page-48-0"></span>**[Conclusions](#page-51-0)** 

Towards automatic implementation of libm functions - Intel Nizhny Novgorod - 30 july 2007 11

#### **Demonstration**

Task: Implement

$$
f(x) = e^{\cos x^2 + 1}
$$

in the interval

$$
I=[-2^{-5};2^{-5}]
$$

with at least 62 bits of accuracy

#### **Demonstration**

Task: Implement

$$
f(x) = e^{\cos x^2 + 1}
$$

in the interval

$$
I=[-2^{-5};2^{-5}]
$$

with at least 62 bits of accuracy

Let' try it out...

Towards automatic implementation of libm functions - Intel Nizhny Novgorod - 30 july 2007 12

# **Conclusions**

History of libm [function development](#page-1-0)

[Automatization of the implementation process](#page-22-0)

[Let's try it out...](#page-48-0)

<span id="page-51-0"></span>**[Conclusions](#page-51-0)** 

Towards automatic implementation of libm functions - Intel Nizhny Novgorod - 30 july 2007 13

#### Results on new functions

 $\bullet$  sinpi(x), cospi(x), tanpi(x)

- $\bullet$  sinpi(x), cospi(x), tanpi(x)
- correctly rounded in two approximation steps

- $\bullet$  sinpi(x), cospi(x), tanpi(x)
- **o** correctly rounded in two approximation steps
- **•** both evaluation codes generated automatically

- $\bullet$  sinpi(x), cospi(x), tanpi(x)
- **o** correctly rounded in two approximation steps
- **•** both evaluation codes generated automatically
- duration: two days

Faster-to-market and cheaper implementations ?

- Faster-to-market and cheaper implementations ?
- Easier approach to Gappa usage ?

- Faster-to-market and cheaper implementations ?
- Easier approach to Gappa usage?
- Better maintainablity of some code parts?

- Faster-to-market and cheaper implementations ?
- Easier approach to Gappa usage?
- Better maintainablity of some code parts ?
- Compilers that inline composite functions like  $e^{\cos x^2 + 1}$ ?

#### Thank you!

#### Thank you for your attention !

Questions ?

Towards automatic implementation of libm functions - Intel Nizhny Novgorod - 30 july 2007 16